# criteria

# Desarrollo de aplicaciones con angular 8

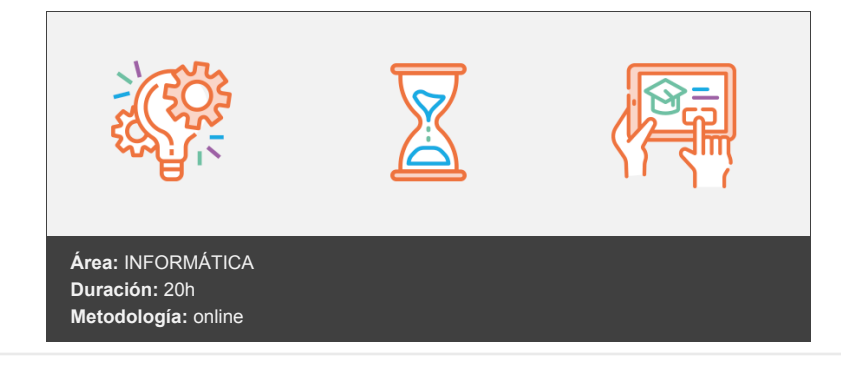

## **Objetivos**

Al finalizar el curso contarás con los conocimientos y habilidades necesarias para emprender el desarrollo de aplicaciones web y móviles con Angular.

Sabrás cómo construir paquetes para instalar las aplicaciones que desarrolles así como interpretar y reutilizar con fluidez el código de aplicaciones desarrolladas con Angular.

### **Contenidos y estructura del curso**

#### **1 - Fundamentos**

- Fundamentos
- Angular un framework para el desarrollo de aplicaciones web
- Requisitos para seguir el curso
- Instalación de Node.js
- Visual Studio Code: una panorámica
- Instalación del entorno de desarrollo
- Qué hemos aprendido

#### **2 - Vista panorámica de Angular**

- Vista panorámica de Angular
- Creación y ejecución de un proyecto Angular
- Estructura de un proyecto Angular
- Arquitectura de Angular: un modelo gráfico
- Qué hemos aprendido

#### **3 - Módulos y componentes**

- Módulos, componentes y plantillas
- Módulo y componente principales
- Un componente es un pedazo de interfaz gráfica
- Creación y registro de componentes
- Composición de componentes
- Creación de módulos
- Qué hemos aprendido

#### **4 - Sintaxis de plantilla comunicación entre componentes**

- Sintaxis de plantilla y comunicación entre componentes
- Sintaxis de plantillas y data binding
- Comunicación unidireccional desde el componente a la plantilla
- Comunicación unidireccional desde la plantilla al componente
- Comunicación unidireccional en ambos sentidos
- Comunicación bidireccional
- Comunicación entre componentes
- Qué hemos aprendido

#### **5 - Directivas**

- **•** Directivas
- Qué son las directivas
- Directivas de atributo incorporadas (builtin)
- Directivas de atributo a medidas
- Directivas estructurales incorporadas (builtin)
- Directivas estructurales a medida
- Qué hemos aprendido

#### **6 - Pipes**

- Pipes
- Qué son las pipes
- Pipes incorporadas (builtin)
- Pipes a medida
- Qué hemos aprendido

#### **7 - Inyección de dependencias**

- · Inyección de dependencias
- Qué es la inyección de dependencias
- Planteamiento del problema
- Creamos un servicio: logger
- Creamos otro servicio: status
- Combinando servicios
- Qué hemos aprendido

#### **8 - Routing**

- Routing
- Qué es el routing: Navegación basada en rutas
- Cómo añadir routing a un proyecto desde el momento de su creación
- Cómo añadir routing a un proyecto que se comenzó sin routing
- Organización de un proyecto en módulos y rutas
- Paso de parámetros por las rutas y otras características del routing
- Qué hemos aprendido

#### **9 - Programación asíncrona con Observables**

- Programación asíncrona con Observables
- Programación asíncrona y patrón reactivo
- Introducción a la programación asíncrona en javascript
- La librería RxJS y Angular: los observables
- Un observable muy útil: Httpclient
- Qué hemos aprendido  $\bullet$
- Ä

#### **Metodología**

En Criteria creemos que para que la formación e-Learning sea realmente exitosa, tiene que estar basada en contenidos 100% multimedia (imágenes, sonidos, logra gracias al trabajo coordinado de nuestro equipo e-Learning integrado por profesionales en pedagogía, diseño multimedia y docentes con mucha experiencia en las diferentes áreas temáticas de nuestro catálogo.

#### **Perfil persona formadora**

Esta acción formativa será impartida por un/a experto/a en el área homologado/a por Criteria, en cumplimiento con los procedimientos de calidad, con experiencia y formación pedagógica.

*En Criteria queremos estar bien cerca de ti, ayúdanos a hacerlo posible: ¡Suscríbete a nuestro blog y síguenos en redes sociales!*

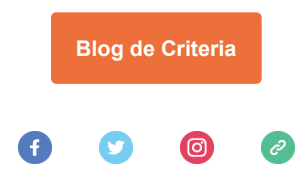